# **WAN Netzwerk Neuerstellung**

Veröffentlicht: Mittwoch, 14. Nov 2012

**Projektablauf: WAN Netzwerk Neuerstellung**

#### Die Kundenbestellung

Die Verwaltung einer Stadt möchte ihrem internen LAN-Netzwerk im Rathaus ein weiteres LWL-Netzwerk zufügen, über das zwei Schulen, eine Bibliothek und ein Klärwerk angebunden sind.

Die Distanz zu den einzelnen Gebäuden bedingt den Einsatz von Monomode Fasern 9/125µm. Alle Einrichtungen werden über E 9/125µm LWL-Kabel an das Rathaus angebunden. Die Verzweigungen zu den einzelnen Einrichtungen erfolgen in Schule 1 und Schule 2 und der Muffe 2. Zwischen Rathaus, Schule 1, Schule 2 und Muffe 2 wird ein Kabel mit 48 Fasern und zwischen Muffe 2 und Schule 2 wird ein Kabel mit 24 Fasern gezogen. In den Schulen 1 und 2 wird zwölffaseriges Kabel verlegt. Zur Bibliothek und zum Klärwerk wird ebenfalls ein zwölf-faseriges Kabel verwendet. Zum Einsatz kommt ein Innen-Außen-Kabel mit der Bezeichnung U-DQ(ZN)BH...... . Die Kabel werden von einem Tiefbauunternehmen in vorhandene und zu erstellende Rohrsysteme eingeblasen. Zu den zwei Schulen, zur Bibliothek und zum Klärwerk werden neue Rohrsysteme gebaut. Die Wanddurchführungen werden ebenfalls vom Tiefbauunternehmen erstellt. Für die Muffe 1 und 2 sind Kanalschächte vorhanden, die ausreichend Platz für die hinzukommenden Bindung aufweisen. Es werden 3M Muffen für die 48 Spleiße eingesetzt. Abzweigungen sind ebenfalls möglich. Als Steckverbindung in den Patchfeldern wird das SC Duplex System gewählt.

## **Die Projektausführung**

## *1 a) Kabelverlegung im Rathaus*

Als erstes wird das Kabel bis ins Rathaus verlegt. Dazu sind, wenn nicht vorhanden, die Kabelwege festzulegen und zu erstellen.

Das teilweise 10-16 mm dicke LWL – Kabel (48E 9/125µm), das zwischen EDV – Datenschrank und Rathauskeller verlegt wird, hat einen erheblich großen Biegeradius, der zu beachten ist! Zu verlegen ist das Kabel auf Trassen, in Rohren, in Schellen, in Kanälen und durch Wand- und Deckendurchbrüche.

An den Enden der Kabel im Bereich des EDV – Datenschrankes und im Keller sind Anschlussreserven vorzusehen. Im Schrank 8 – 10 m und im BVT 4 m.

*1 b) Kabelverlegung in den Schulen*

Die bis hier eingeblasenen Kabel werden bis zu den Wandspleißverteilern (BVT´s) in den Kellern geführt, die an den geplanten Ort montiert werden. Vorhandene Kabelreserven werden nicht

abgeschnitten, sondern in einem Wickel neben der Wandeinführung von außen an der Außenwand mit Montageschellen befestigt. Eine Kabelreserve von 4 m ist an den BVT´s vorzusehen.

Die LWL- Kabel (12E 9/125µm) zwischen den neuen noch zu montierenden EDV – Schränken in den Datenräumen und den BVT´s in den Schulkellern werden ebenfalls auf Trassen, in Rohren, in Schellen, in Kanälen sowie durch Wand- und Deckendurchbrüche verlegt, die neu erstellt oder montiert werden. An den Enden sind die entsprechenden Anschlussreserven für die weitere Bearbeitung vorzusehen. Im Schrank 8 – 10 m und im BVT 4 m.

*1c) Kabelverlegung in der Bibliothek*

Das ankommende Kabel (12E 9/125µm) in der Bibliothek wird zum noch zu montierenden neuen EDV -Schrank im Datenraum verlegt. Dazu sind auch hier die Kabelwege festzulegen und neu zu erstellen.

Im Schrank sind 8-10 m Anschlussreserve vorzusehen!

*1d) Kabelverlegung im Klärwerk*

Das ankommende Kabel (12E 9/125µm) in der Bibliothek wird zum noch zu montierenden neuen EDV -Schrank im Datenraum verlegt. Dazu sind auch hier die Kabelwege festzulegen und neu zu erstellen.

Im Schrank sind 8-10 m Anschlussreserve vorzusehen!

**2) Erstellung eines LWL Verbindungen im Rathaus, Schule 1, Schule 2 und im Klärwerk.**

#### *2a) Spleissbox im Rathaus*

Für den EDV – Datenschrank des Rathauses ist ein mit 24 SC Duplex Kupplungen, 48 Faserpigtails und 4 Spleißkassetten bestücktes, vorbereitetes 1 HE (Höheneinheit) Patchfeld beschafft worden. Als nächstes ist das 48G Kabel mit ca. 1,8 m abzusetzen und vorzubereiten. Mit dem entsprechendem Werkzeug ist der Kabelmantel zu entfernen. Desweiteren müssen Zugentlastungsgarne entfernt werden. Bei Bedarf sind die vier Hohlleiter der LWL – Faser von Fett zu reinigen. Achtung, die Hohladern dürfen zu keinem Zeitpunkt geknickt werden! Die Hohlleiter und das Kabel werden dann durch die Zugentlastungsverschraubung in die Box eingeführt. Das Kabel wird 5 cm eingeführt und mit der Zugentlastung verschraubt. Die Hohladern werden auf eine Länge von ca. 1 m abgesetzt. Dabei ist zu beachten, dass die LWL Fasern nicht mit abgeschnitten werden. Die Fasern sind mit Alkohol vom Gel zu reinigen und die Hohladern auf die einzelnen Kassetten, je 12 Fasern je Hohlader, zu befestigen. Die Fasern werden passend für die Spleißausführung auf Länge gekürzt.

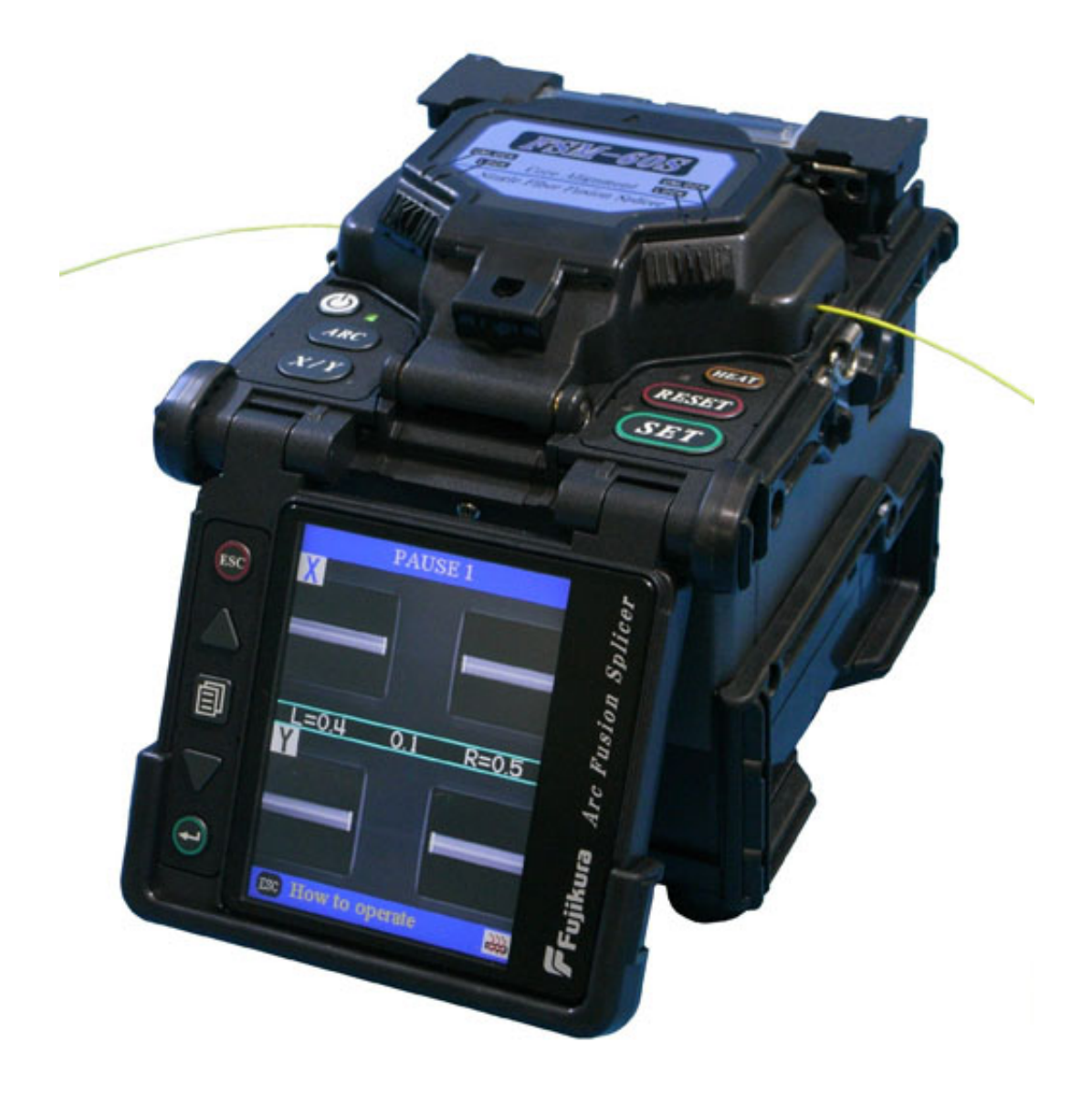

*Fusions Spleißgerät Fujikura 60s*

Nachdem Fasern und Spleißbox vorbereitet sind wird gespleißt. Alle folgenden Spleißarbeiten der Monomodefasern werden mit einem Kernzentrierenden Spleißgerät (Fujikura FSM 60S) durchgeführt. Dieses Gerät ist in der Lage durchschnittliche Spleißwerte kleiner als 0,05db zu erstellen. Die von der Norm DIN EN 50173 geforderten max. Werte von 0,1dB werden mit diesem Gerät weit unterschritten.

Dann erfolgt der Einbau der Spleißkassette mit den gespleißten Fasern und das Einlegen der Adern und Hohladern in die Box. Die fertige Box wird in den EDV Datenschrank eingeschraubt. Bei den abschließenden Arbeiten wird die Kabelreserve in den EDV Datenschrank verlegt und das Stammkabel im Schrank befestigt.

## *2b) Spleissboxen und BVT´s in den Schulen*

In beiden Schulen wird in den jeweils vorgesehenen Datenraum ein Wanddatenschrank montiert. Für die EDV – Datenschränke der Schule sind jeweils mit sechs SC Duplex Kupplungen, zwölf Faserpigtails und einer Spleißkassette bestückte, vorbereitetet 1 HE (Höheneinheit) Patchfelder beschafft worden. Die Montage- und Spleißarbeiten erfolgen auf die gleiche Art wie schon im Rathaus.

Die drei in die Keller verlegten Kabel werden auf einer Länge von 1,8 m abgesetzt, in die BVT´s eingeführt und darin befestigt. Die Hohladern werden auf eine Länge von ca. 1 m abgesetzt und die freigelegten Fasern werden passend für die Spleißausführung auf Länge gekürzt. Es werden die Spleißverbindungen hergestellt. Danach erfolgt der Einbau der Spleißkassetten mit den gespleißten Fasern und das Einlegen der Adern und Hohladern in die BVT´s. Die BVT´s werden angeschlossen.

2c) Spleissboxen in der Bibliothek und im Klärwerk

In beiden Gebäuden wird in dem jeweils vorgesehenen Datenraum ein Wanddatenschrank montiert.

Für die EDV – Datenschränke der beiden Gebäude sind mit jeweils sechs SC Duplex Kupplungen, ein Faserpigtails und eine Spleißkassette vor bestücktes, vorbereitete 1 HE (Höheneinheit) Patchfelder beschafft worden. Die Montage- und Spleißarbeiten erfolgen auf die gleich Art wie schon im Rathaus.

**3) Erstellung der Glasfasermuffen**

Die eingesetzten Glasfasermuffen der Firma 3M sind für den Einsatz in normalen Schächten vorgesehen. Die eingeblasenen LWL- Kabel werden dem Kanalschacht entnommen und mit Kabelbindern gebündelt. Im Schachtbereich wird eine Schlaufe vorgesehen, damit die Ablage der aufgewickelten Kabel, auch wenn sie entgegengesetzt in die Muffe geführt sind, leicht erfolgen kann. Bei einem ausreichend großen Schacht ist eine Kabelreserve von 14-18 m gut ablegbar. Die Absatzlänge der Kabel wird den Vorgaben der Montageanleitung entsprechend eingehalten. Dieses betrifft auch das Freilegen der Fasern. Die Muffe wird den Vorgaben nach montiert. Die Abdichtung der Kabel zur Muffe müssen besonders präzise gewickelt werden. Nach der Montage der Zugentlastung an den Kabeln, werden diese in die Muffe eingelegt und sind durch die Zugentlastung arretiert. Die LWL-Hohlleiter der Kabel werden auf die Spleißkassette aufgelegt und befestigt. Die freigelegten zwölf Fasern je Hohlleiter werden auf erforderliche Länge zum Spleißen gekürzt. Beim Belegen der Kassette wird beachtet, dass die ankommenden Adern inklusive Fasern auf den Kassetten den richtigen abgehenden Adern zugeordnet werden. Nachdem Fasern und Spleißbox vorbereitet sind, wird gespleißt. Die Spleißarbeiten erfolgen auf die gleiche Art wie schon im Rathaus.

Dann erfolgt der Einbau der Spleißkassetten mit den gespleißten Fasern und das Einlegen der Hohladern in die Muffe.

Mit dem beiliegenden Mastix – Dichtungsmaterial wird der Muffenrand sorgfältig abgedichtet. Die Muffe wird verschlossen. Die Kabel werden zu einem Ring zusammengelegt. Dabei wird die Muffe am Ende liegend in diesen Ring mit eingewickelt. Der Wickel wird mit längeren Kabelbindern zusammengebunden und die Muffe wird in den Schacht gelegt. Der Schacht wird geschlossen und die Sicherheits- und Montageeinrichtungen werden dokumentiert.

Da von diesem Montageort nur der Schacht als solcher vorhanden ist, erfordert dieser Arbeitsplatz eine besondere Einrichtung.

- 1. Rundumsicherung durch Absperrung des geöffneten Schachtes.
- 2. Aufbau des Montage und Spleißzeltes.
- 3. Aufbau eines Notstromgerätes für Spleißgerät, Heizung, Beleuchtung usw.
- 4. Aufbau der Arbeitsfläche.

**4) Die OTDR - Abnahmemessung und die Erstellung der Dokumente**

Die nun nachfolgenden Abnahmemessungen werden mittels eines OTDR-Gerätes (Optical Time Domain Reflectometry) durchgeführt. Die Messung beinhaltet eine grafische Darstellung und

gibt einen sehr guten Überblick über die Ereignisse und Dämpfungswerte auf der jeweiligen Faser.

Eine Bewertung der Messergebnisse erfolgt nach den Norm DIN EN 50173.

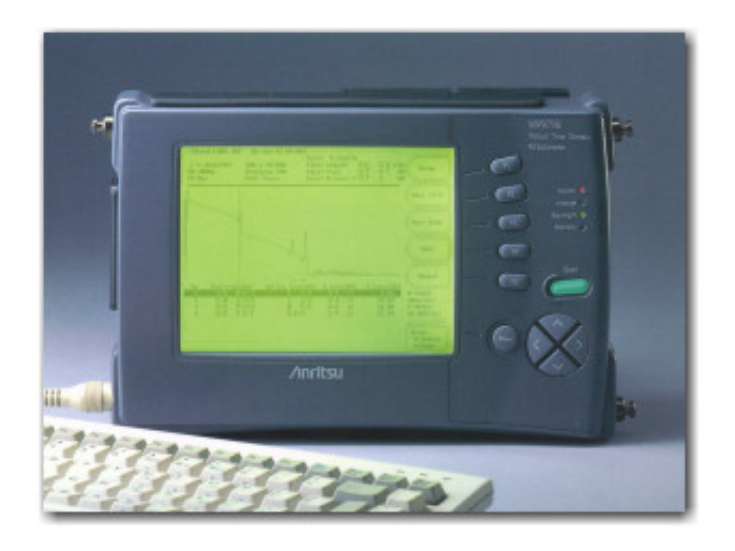

*Anritsu ODTR*

Maximale Werte der Steckverbindung 0.5 dB. Maximale Werte der Spleissverbindung 0,3 dB

Dazu wird das OTDR mit einer Vorlaufstrecke an den Anschluss der Spleißbox angesteckt. Zur Kontrolle der entsprechenden Faser in der Datendose (Dämpfung, Vertauschung) wird hier die Nachlaufstrecke an die örtliche Spleißbox angesteckt. Eine Rückmessung wird anschließend durchgeführt. Aus den Vor- und Rückmessungen werden die genauen Dämpfungswerte der Spleiße und Streckverdindungen mit einem Auswertungsprogramm ermittelt.

Neben den gespeicherten Messprotokollen gehen diese Daten mit den zu erstellende Projektdokumentation ein.

Als weitere unterlagen werden für die Dokumentation Schankansicht, Verdrahtungsplan und Lagepläne erstellt.

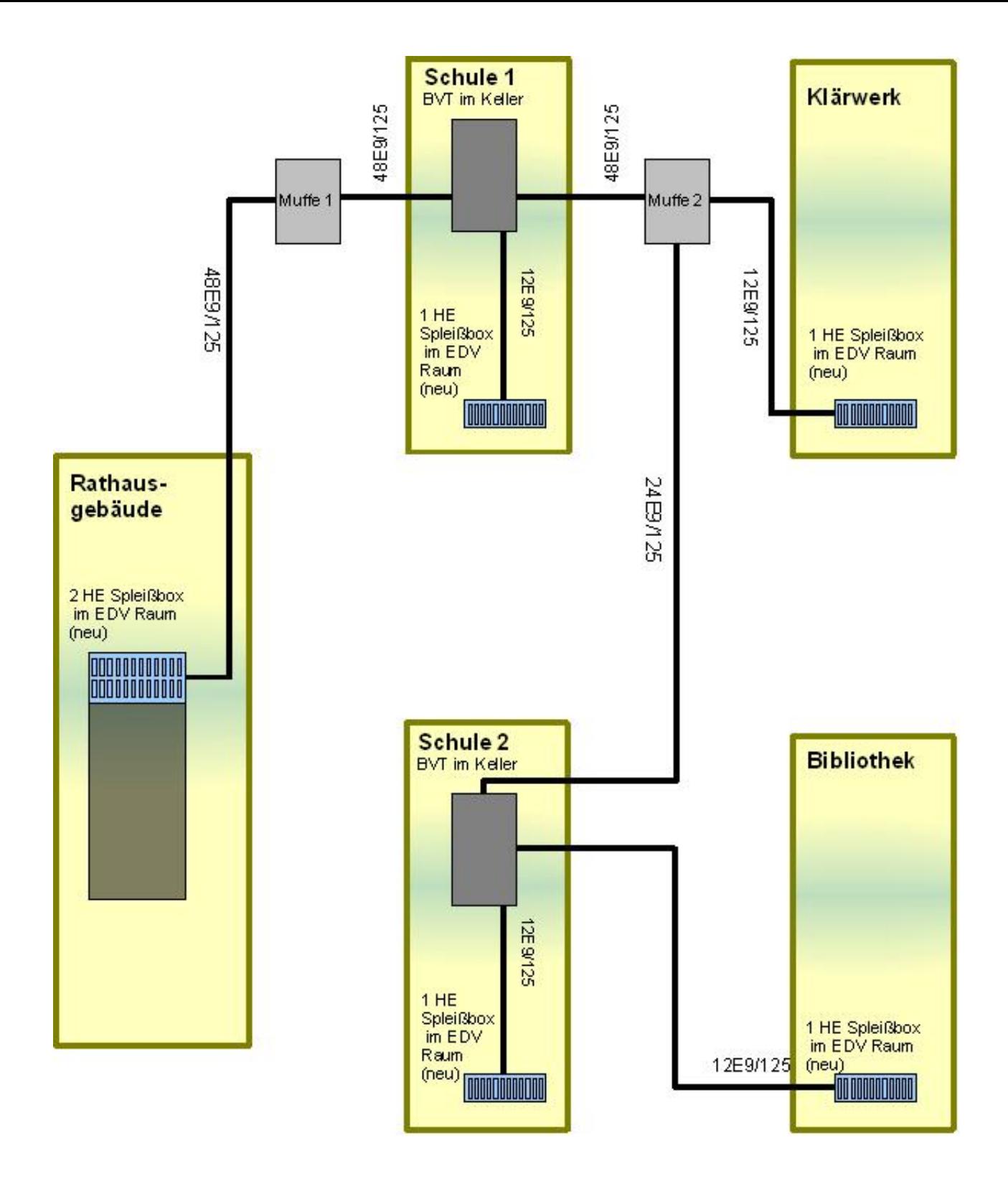

## **[Zurück](javascript:history.go(-1))**